*Федеральное государственное автономное образовательное учреждение высшего образования «Российский университет дружбы народов»*

> *Экономический факультет (факультет/институт/академия)*

> > Рекомендовано МССН

## **РАБОЧАЯ ПРОГРАММА ДИСЦИПЛИНЫ**

# **Наименование дисциплины** НАЛОГОВЫЙ УЧЕТ

**Рекомендуется для направления подготовки**/**специальности**

38.03.01 «ЭКОНОМИКА»

*(указываются код и наименование направления подготовки/специальности)*

### **Направленность программы (профиль)**

## «Бухгалтерский учет и аудит»

*(наименование образовательной программы в соответствии с направленностью (профилем)*

## **1. Цели и задачи дисциплины:**

Целью дисциплины является получение студентами специальных знаний в области налогового учета, формирование у будущих специалистов теоретических знаний и практических навыков по методологии и организации налогового учета на основе бухгалтерского.

В процессе изучения предмета освещаются основные принципы правового и нормативно-методологического регулирования налогового учета в Российской Федерации. Студенты должны научиться адаптировать полученные знания и навыки к конкретным условиям функционирования организаций и целям предпринимательства различных видов деятельности.

Для реализации поставленной цели, в процессе преподавания курса решаются следующие задачи:

• Изучение сущности, особенностей и критериев налогового учета, обработки и подготовки информации о доходах и расходах, принимаемых в целях налогообложения организации;

• Получение практических навыков по сближению бухгалтерского и налогового учетов в Российской Федерации;

• Подготовка и представление налоговой отчетности, удовлетворяющей требованиям различных пользователей (внутренних и внешних).

## **2. Место дисциплины в структуре ОП ВО:**

Дисциплина НАЛОГОВЫЙ УЧЕТ относится к обязательной части, вариативной компоненте учебного плана.

В таблице № 1 приведены предшествующие и последующие дисциплины, направленные на формирование компетенций дисциплины в соответствии с матрицей компетенций ОП ВО.

Таблица № 1

# **Предшествующие и последующие дисциплины, направленные на формирование**

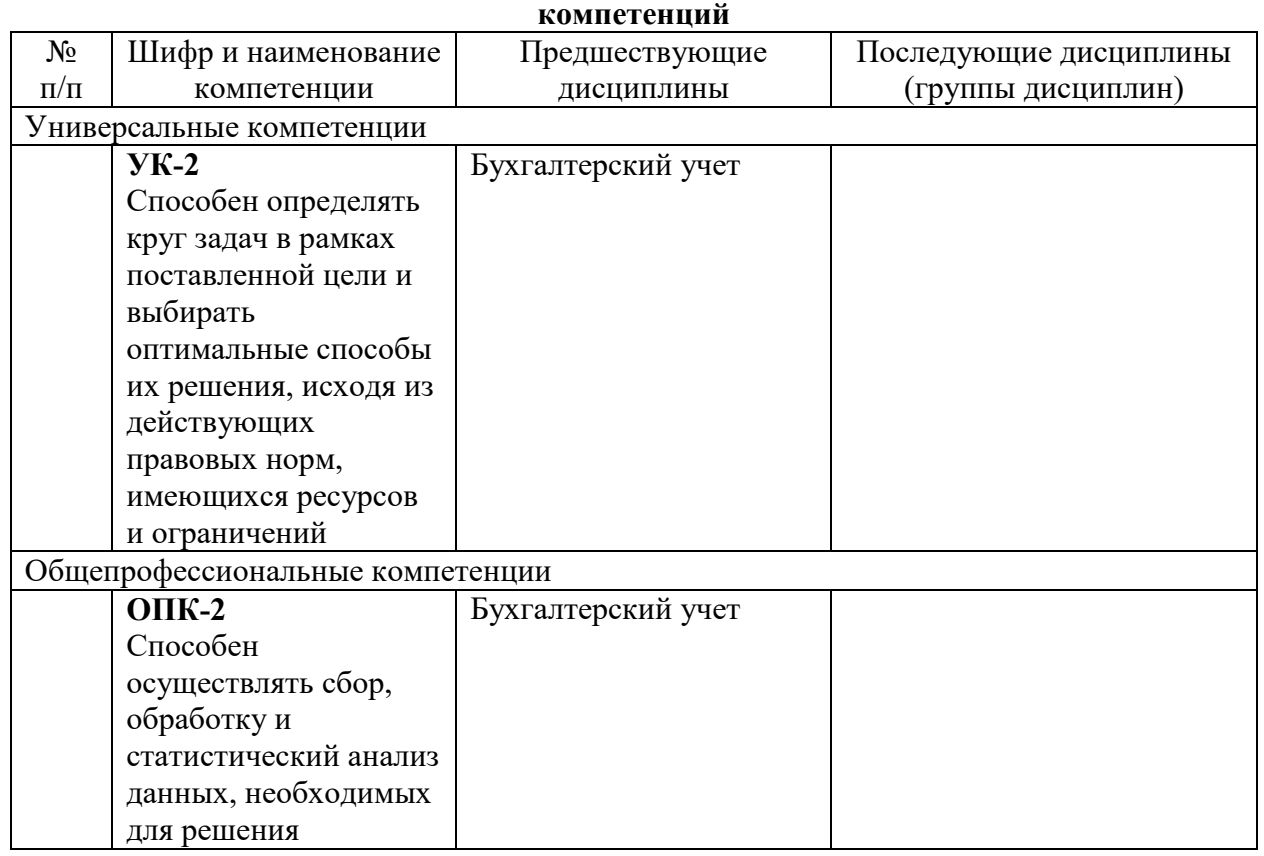

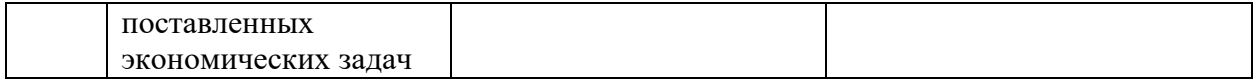

## **3. Требования к результатам освоения дисциплины:**

Процесс изучения дисциплины направлен на формирование следующих компетенций:

− **ОПК-2** Способен осуществлять сбор, обработку и статистический анализ данных, необходимых для решения поставленных экономических задач

*\_\_\_\_\_\_\_\_\_\_\_\_\_\_\_\_\_\_\_\_\_\_\_\_\_\_\_\_\_\_\_\_\_\_\_\_\_\_\_\_\_\_\_\_\_\_\_\_\_\_\_\_\_\_\_\_\_\_\_\_\_\_\_\_\_\_\_\_\_\_\_\_\_\_\_\_\_ (указываются в соответствии с ОС ВО РУДН)*

В результате изучения дисциплины студент должен:

## *Знать:*

- положения главы 25 налогового кодекса РФ
- основные принципы, правила и требования к ведению налогового учета, объекты

### учета;

- нормативные акты, регулирующие отношения предприятия и государства;
- порядок составления и представления налоговой отчетности в РФ;
- систему сбора, обработки, подготовки информации финансового характера;
- порядок формирования налоговых регистров.

### *Уметь:*

- использовать систему знаний о принципах налогового учета для разработки и обоснования учетной политики предприятия;

- использовать нормативно – управленческую информацию в своей профессиональной деятельности;

- правильно определять налоговую базу и сумму налога к уплате в бюджет;
- составлять бухгалтерскую, налоговую отчетность.

## *Владеть:*

Основными методами налогового учета и использовать в бухгалтерском учете данные для расчета налоговых баз и других экономических расчетов.

## **4. Объем дисциплины и виды учебной работы**

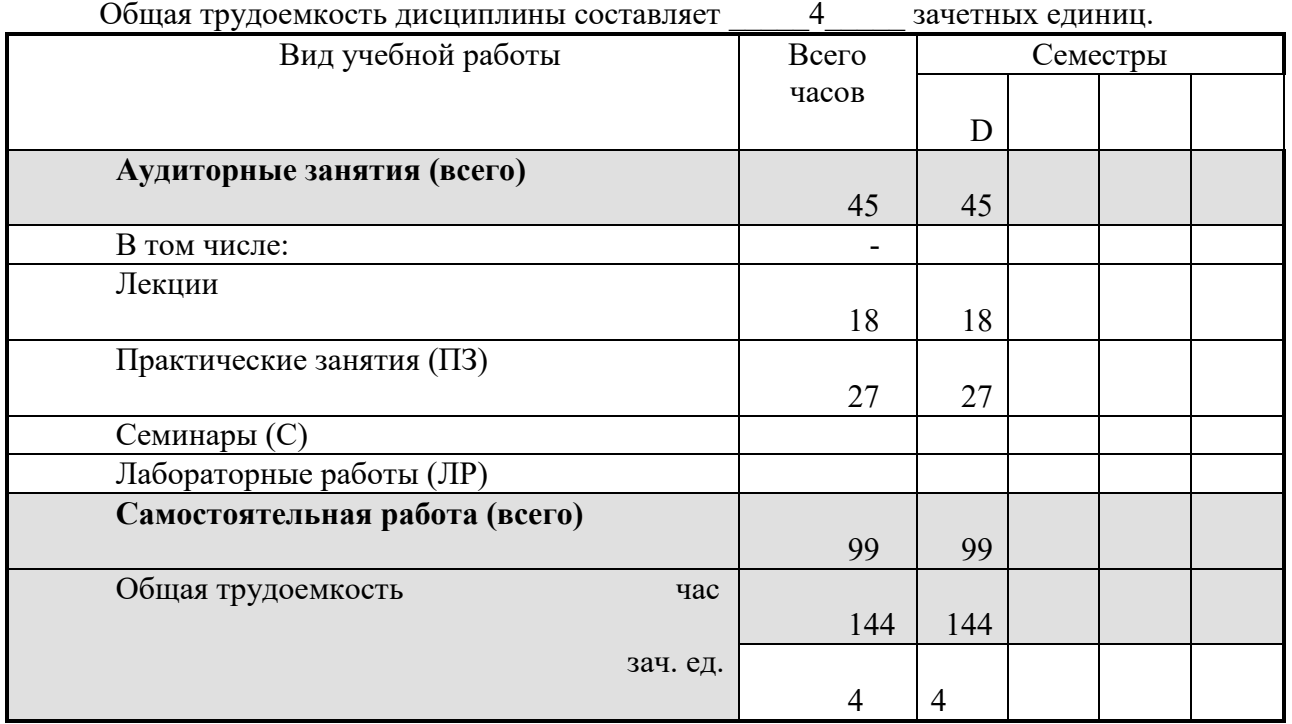

# **5. Содержание дисциплины**

# **5.1. Содержание разделов дисциплины**

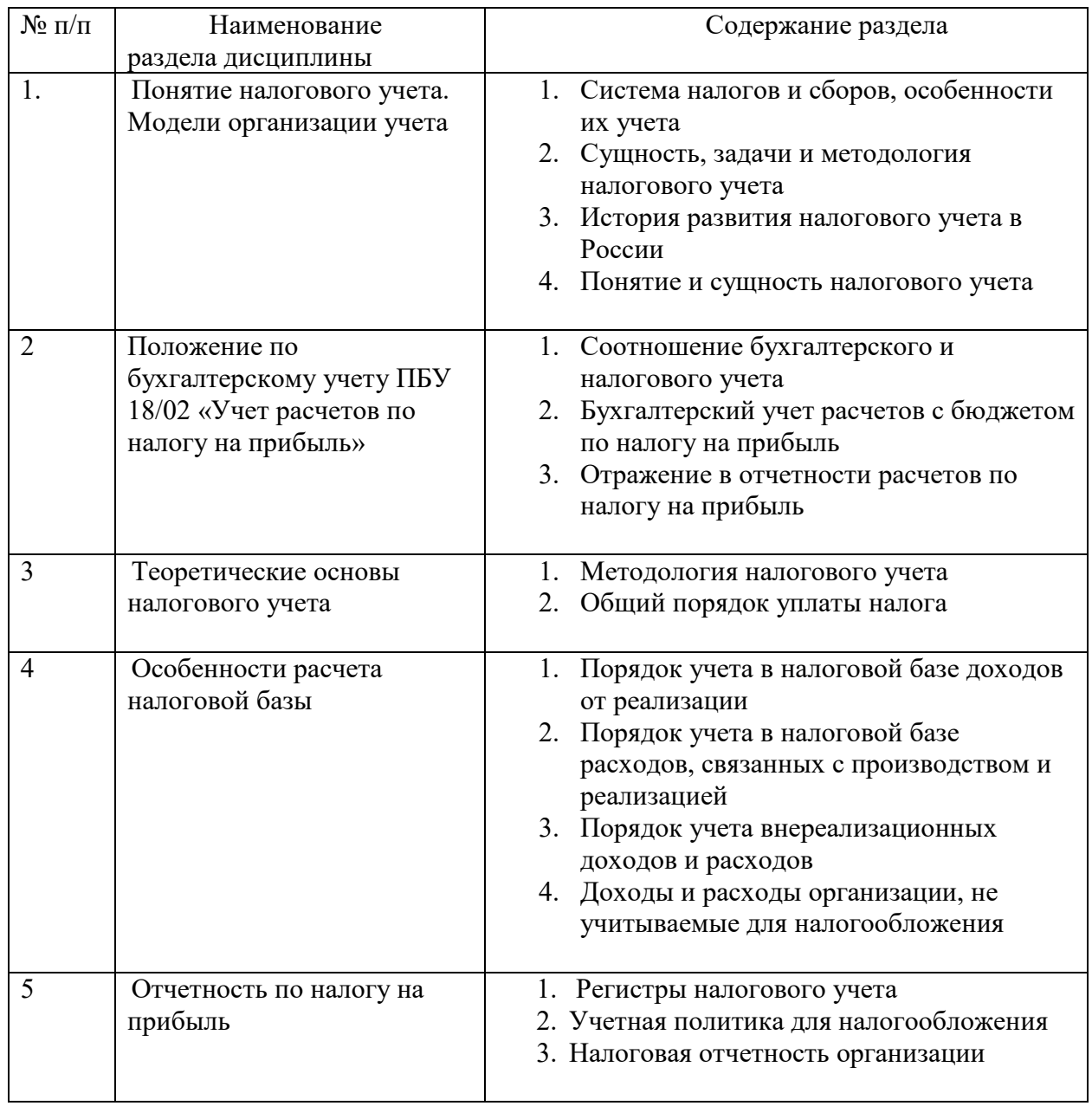

## **5.2. Разделы дисциплин и виды занятий**

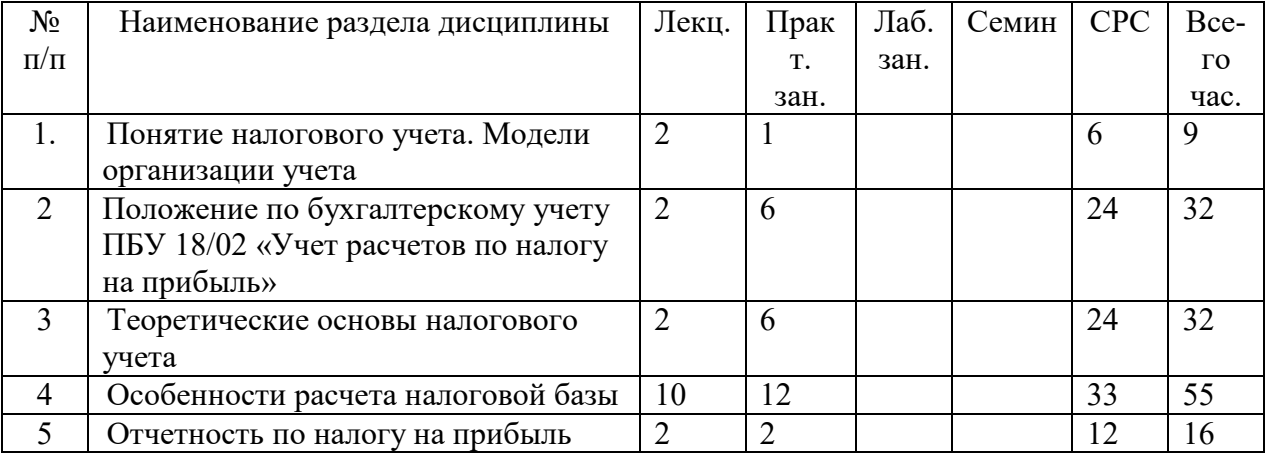

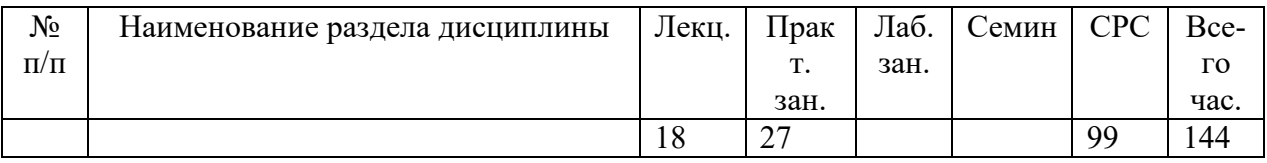

# **6. Лабораторный практикум**

Не предусмотрено выполнение лабораторных работ.

# **7. Практические занятия (семинары)**

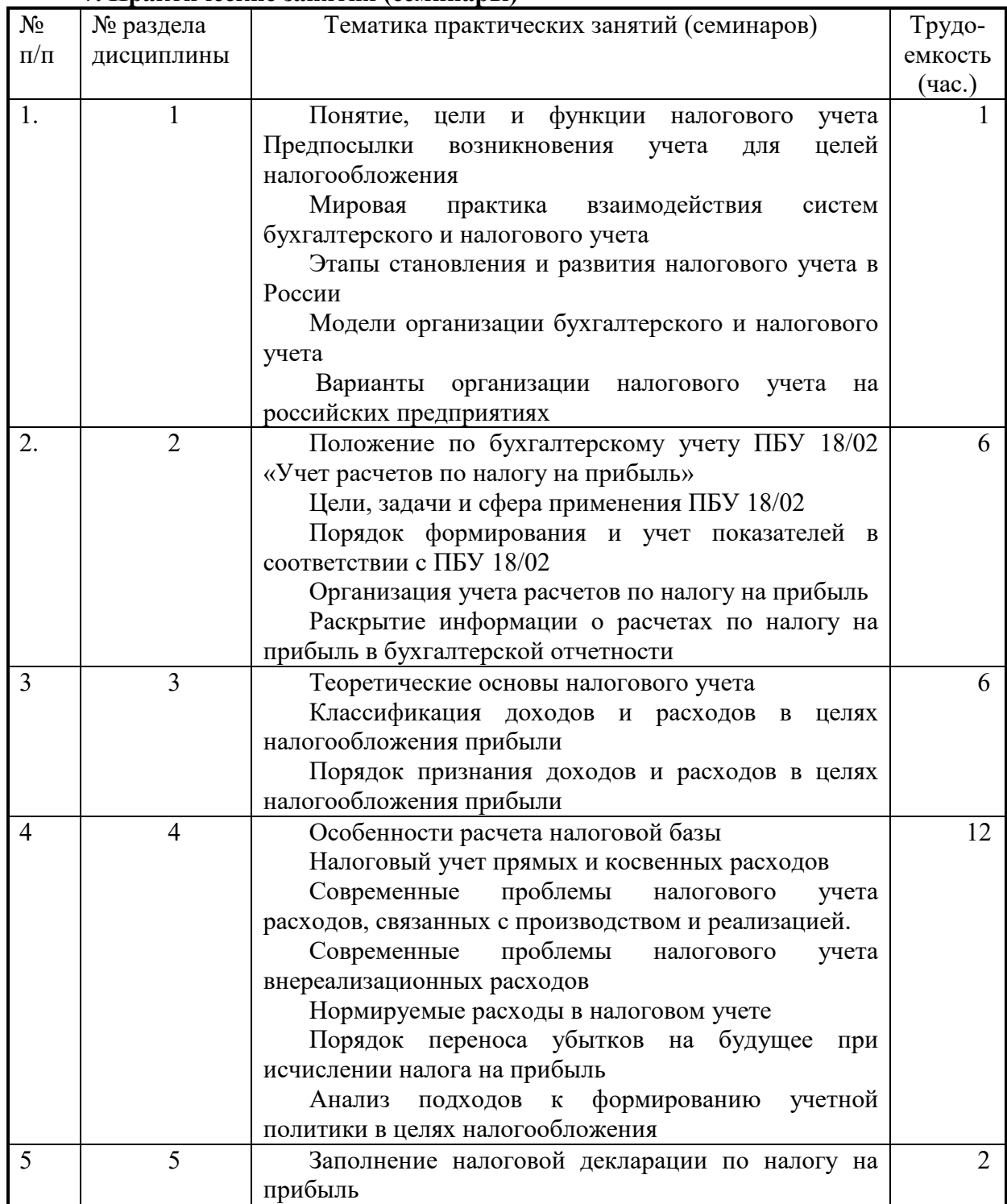

## **8. Материально-техническое обеспечение дисциплины:**

Оборудование для демонстрации презентаций лекций преподавателя, докладов и сообщений студентов:

−Учебные аудитории (кабинеты) с рабочими местами для проведения лекций (по числу студентов в потоке) и для проведения семинаров (по числу студентов в отдельных группах);

−доска,

−стационарный персональный компьютер с пакетом Microsoft Office 2007;

−мультимедийный проектор;

−допускается использование переносной аппаратуры – ноутбук и проектор; −экран (стационарный или переносной напольный).

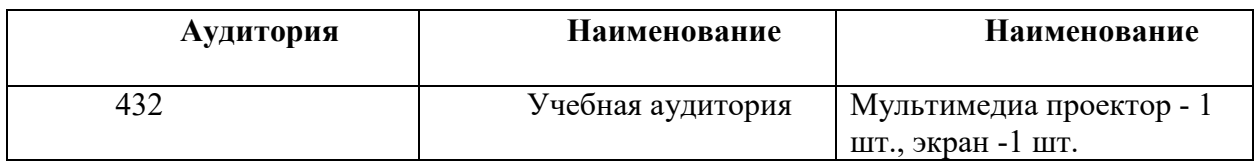

# **9. Информационное обеспечение дисциплины**

а) программное обеспечение ОС MS Windows ( ХР и выше), MS Office 2007, Mentor

б) базы данных, информационно-справочные и поисковые системы

1. Сайт Учебно-[научного информационного библиотечного центра \(Научной](http://esystem.rudn.ru/mod/url/view.php?id=167384)  [библиотеки\)](http://esystem.rudn.ru/mod/url/view.php?id=167384) Режим доступа: <http://lib.rudn.ru/MegaPro/Web>

1. [Университетская библиотека ONLINE](http://lib.rudn.ru/elektronnaya-biblioteka/licenzirovannye-resursy/universitetskaya-biblioteka-online) – Режим доступа:<http://www.biblioclub.ru/>

2. ЭБС издательства "Юрайт". Режим доступа: [http://www.biblio](http://www.biblio-online.ru/)-online.ru

3. Электронно-библиотечная система "Znanium.com". Режим доступа: <http://znanium.com/>

4. Национальная электронная библиотека (НЭБ) Режим доступа: [https://нэб.рф](https://%D0%BD%D1%8D%D0%B1.%D1%80%D1%84/)

5. Бесплатная электронная библиотека онлайн "Единое окно доступа к образовательным ресурсам" Режим доступа: <http://window.edu.ru/>

6. Grebennikon – книги и журналы по маркетингу, менеджменту, финансам, управлению персоналом Режим доступа: <http://grebennikon.ru/>

7. eLibrary.ru – научные журналы Доступ: <http://www.elibrary.ru/defaultx.asp>

8. LexisNexis источники информации из США и других стран по праву и бизнесу с предоставлением обзора новостей, бизнес-информации Режим доступа:http[://academic](http://academic.lexisnexis.eu/).lexisnexis.eu

9. Mendeley научная социальная сеть современных исследований Режим доступа: <http://www.mendeley.com/>

10. Академия Google (англ. Google Scholar) - бесплатная поисковая система по полным текстам научных публикаций всех форматов и дисциплин. Режим доступа: <https://scholar.google.ru/>

11. Scopus - наукометрическая база данных издательства ИД "Elsevier". Режим доступа: <http://www.scopus.com/>

12. Web of Science. Доступ по ссылке: [webofscience.com](http://webofscience.com/)

13. Соционет. Научное информационное пространство *Режим доступа:* https://socionet.ru/

14. [Вестник РУДН](http://lib.rudn.ru/elektronnaya-biblioteka/licenzirovannye-resursy/vestnik-rudn) – Режим доступа:<http://journals.rudn.ru/>

15. Полнотекстовая коллекция российских научных журналов. **[eLibrary.ru](http://lib.rudn.ru/elektronnaya-biblioteka/licenzirovannye-resursy/elibrary.ru)** - Режим доступа: <http://elibrary.ru/defaultx.asp?>

16. On-line доступ к журналам. Информационная база данных по всем отраслям науки и электронная доставка документов. [SwetsWise.](http://lib.rudn.ru/elektronnaya-biblioteka/licenzirovannye-resursy/swetswise) – Режим доступа: [https://www.swetswise.com](https://www.swetswise.com/) 17. [Книги издательства «Альпина Паблишерз».](http://lib.rudn.ru/elektronnaya-biblioteka/licenzirovannye-resursy/aktualnaya-delovaya-literatura) Актуальная деловая литература. – Режим доступа: [http://www.alpinabook.ru/books/online\\_biblioteka.php](http://www.alpinabook.ru/books/online_biblioteka.php)

18. Диссертации Российской Государственной Библиотеки (электронные) Режим доступа: https://dvs.rsl.ru

19. Публикации Высшей школы экономики *Режим доступа:* <https://www.hse.ru/science/journals>

20. Российский налоговый курьер Адрес доступа: [http://www.rnk.ru](http://www.rnk.ru/)

21. Упрощенка Адрес доступа: http://www.26-[2.ru/lastnum.html](http://www.26-2.ru/lastnum.html)

22. Зарплата Режим доступа: http://www.zarplata-[online.ru/main/index.phtml](http://www.zarplata-online.ru/main/index.phtml)

23. Информационный ресурс сети Интернет http://www.[consultant](http://www.consultant.ru/).ru

24. Информационный ресурс сети Интернет http://www.[garant](http://www.garant.ru/).ru

25. Информационный ресурс сети Интернет http://www.[glavbukh](http://www.glavbukh.ru/).ru

26. Информационный ресурс сети Интернет<http://www.1gl.ru/>

Для эффективного взаимодействия между студентами и преподавателями используются телекоммуникационная учебно-информационная система РУДН <http://esystem.rudn.ru/> и общее сетевое дисковое пространство «Teacher» («Student»).

С помощью такой информационной системы образовательное учреждение оснащается электронными средствами обучения и телекоммуникационными средствами доступа к информационно-образовательным ресурсам. Создание информационнообразовательных порталов способствует логическому упорядочиванию информации, ее систематизации и структурированию.

Использование ИТ в учебном процессе позволяет изменить характер учебнопознавательной деятельности студентов, активизировать их самостоятельную работу с применением различных электронных средств учебного назначения.

В результате достижения этих целей происходит переход от компьютерной грамотности к информационной компетентности и информационной культуре, а затем - к «информациональному» обществу, в котором знания и информация должны быть использованы как технологическая база для их производства на более высоком уровне.

## **10. Учебно-методическое обеспечение дисциплины:**

## *а) основная литература*

1. Малис, Н. И. Налоговый учет и отчетность : учебник и практикум для вузов / Н. И. Малис, Л. П. Грундел, А. С. Зинягина ; под ред. Н. И. Малис. 3-е изд. перераб. и доп.— Москва : Издательство Юрайт, 2021. — 407 с. — (Высшее образование). – Текст:непосредственный. [https://urait.ru/viewer/nalogovyy](https://biblio-online.ru/book/EEE66FDF-C455-467F-9FA2-2BE18EE8EA52/nalogovyy-uchet-i-otchetnost)-uchet-i-otchetnost-468875#page/2

2. Налоговый кодекс РФ [http://www.consultant.ru/cons/cgi/online.cgi?req=doc&ts=204179318903816213208725072&ca](http://www.consultant.ru/cons/cgi/online.cgi?req=doc&ts=204179318903816213208725072&cacheid=D26CD25276B77B571BFAD3FC2272074F&mode=splus&base=LAW&n=299657&rnd=A999B793DACBBED1EF04D3F6A8362C47#08496752616156931) [cheid=D26CD25276B77B571BFAD3FC2272074F&mode=splus&base=LAW&n=299657&rnd](http://www.consultant.ru/cons/cgi/online.cgi?req=doc&ts=204179318903816213208725072&cacheid=D26CD25276B77B571BFAD3FC2272074F&mode=splus&base=LAW&n=299657&rnd=A999B793DACBBED1EF04D3F6A8362C47#08496752616156931) [=A999B793DACBBED1EF04D3F6A8362C47#08496752616156931](http://www.consultant.ru/cons/cgi/online.cgi?req=doc&ts=204179318903816213208725072&cacheid=D26CD25276B77B571BFAD3FC2272074F&mode=splus&base=LAW&n=299657&rnd=A999B793DACBBED1EF04D3F6A8362C47#08496752616156931)

3. ПОЛОЖЕНИЕ ПО БУХГАЛТЕРСКОМУ УЧЕТУ «УЧЕТ РАСЧЕТОВ ПО НАЛОГУ НА ПРИБЫЛЬ ОРГАНИЗАЦИЙ» ПБУ 18/02 (утверждено приказом Минфина России от 19 ноября 2002 г.  $N_2$  114н) [http://www.consultant.ru/cons/cgi/online.cgi?req=doc&ts=30039958409570468862185164&cac](http://www.consultant.ru/cons/cgi/online.cgi?req=doc&ts=30039958409570468862185164&cacheid=128EAF4D29A301E83245266E89DFBD69&mode=splus&base=LAW&n=313229&rnd=0.12413452752278875#5mq5fdqg94o) [heid=128EAF4D29A301E83245266E89DFBD69&mode=splus&base=LAW&n=313229&rnd=](http://www.consultant.ru/cons/cgi/online.cgi?req=doc&ts=30039958409570468862185164&cacheid=128EAF4D29A301E83245266E89DFBD69&mode=splus&base=LAW&n=313229&rnd=0.12413452752278875#5mq5fdqg94o) [0.12413452752278875#5mq5fdqg94o](http://www.consultant.ru/cons/cgi/online.cgi?req=doc&ts=30039958409570468862185164&cacheid=128EAF4D29A301E83245266E89DFBD69&mode=splus&base=LAW&n=313229&rnd=0.12413452752278875#5mq5fdqg94o)

4. Приказ ФНС России от 23.09.2019 N ММВ-7-3/475@ [http://www.consultant.ru/cons/cgi/online.cgi?rnd=E9B2564098C8E771E71B578758E179C4&re](http://www.consultant.ru/cons/cgi/online.cgi?rnd=E9B2564098C8E771E71B578758E179C4&req=doc&base=LAW&n=362589&dst=100011&fld=134&stat=refcode%3D16876%3Bdstident%3D100011%3Bindex%3D0#1ivlbehn9pp) [q=doc&base=LAW&n=362589&dst=100011&fld=134&stat=refcode%3D16876%3Bdstident%](http://www.consultant.ru/cons/cgi/online.cgi?rnd=E9B2564098C8E771E71B578758E179C4&req=doc&base=LAW&n=362589&dst=100011&fld=134&stat=refcode%3D16876%3Bdstident%3D100011%3Bindex%3D0#1ivlbehn9pp) [3D100011%3Bindex%3D0#1ivlbehn9pp](http://www.consultant.ru/cons/cgi/online.cgi?rnd=E9B2564098C8E771E71B578758E179C4&req=doc&base=LAW&n=362589&dst=100011&fld=134&stat=refcode%3D16876%3Bdstident%3D100011%3Bindex%3D0#1ivlbehn9pp)

### *б) дополнительная литература*

5. Бухгалтерский (финансовый) учет: учебник и практикум для вузов / А.С.Алисенов. – 3-е изд. перераб и доп. – Москва. Издательство Юрайт, 2021. – 471с. – (Высшее образование). – Текст:непосредственный. [https://urait.ru/viewer/buhgalterskiy](https://urait.ru/viewer/buhgalterskiy-finansovyy-uchet-469108#page/2)finansovyy-uchet-[469108#page/2](https://urait.ru/viewer/buhgalterskiy-finansovyy-uchet-469108#page/2)

6. Мартынович Светлана Светлана Николаевна. Конвергенция бухгалтерского и налогового учета на основе МСФО (IAS) 12 "Налоги на прибыль" [Электронный ресурс] / С.Н. Мартынович // Проблемы внедрения международных стандартов аудита и учета, практика их применения в странах СНГ. - М. : Изд-во РУДН, 2018. - С. 379 - 387. <http://lib.rudn.ru/MegaPro2/Web/SearchResult/ToPage/1>

## **11. Методические указания для обучающихся по освоению дисциплины (модуля):**

Особенностью преподавания дисциплины «НАЛОГОВЫЙ УЧЕТ» является то, что обучение тесно связано с экономической жизнью общества. Знание данного предмета представляет собой знание экономических законов. Прикладной аспект позволяет наращивать теорию, расширять понятийный аппарат, применять на практике новые принципы и законы.

Преподавание базируется на следующих общепризнанных принципах: научность, наглядность, доступность, сознательность, активность, систематичность, последовательность, прочность, связь теории с практикой.

В процессе преподавания используются как академический метод, так и активный метод. Академический метод предполагает передачу знаний от преподавателя к студентам. Активный метод означает получение знаний благодаря самостоятельной работе студентов.

Как и любая учебная дисциплина «НАЛОГОВЫЙ УЧЕТ» имеет свой понятийный аппарат, включающий в себя набор категорий, принципов, законов. С их помощью раскрывается предметное содержание дисциплины, выносятся суждения о данной сфере деятельности.

Метод обучения – это способ совместной деятельности преподавателя и студента, направленный на достижение образовательных целей.

Применяемые методы обучения:

- объяснение;

- иллюстрация материала с помощью схем и таблиц;

- упражнения.

Новый материал предлагается последовательными элементами, периодически проверяется его усвоение, повторно объясняются сложные моменты.

Формы учебных занятий:

- лекции;

- практические занятия.

Лекция выполняет методологическую, организационную и информационную функции.

Лекция – это логически стройное, системное, глубокое и ясное изложение учебного материала.

Лекция раскрывает понятийный аппарат, дает цельное представление о предмете и показывает взаимосвязь с другими дисциплинами. Она формирует ориентировочную основу для последующего усвоения учащимися учебного материала. Главное назначение лекции – обеспечить теоретический фундамент обучения, развить интерес к учебной деятельности и конкретной учебной дисциплине, сформировать у обучающихся ориентиры для самостоятельной работы над материалом дисциплины.

В структуре лекции выделяют три части: введение, основное содержание и заключение.

Во введении устанавливается связь темы с пройденным материалом, определяются цели, задачи лекции, формулируется план лекции.

В основном содержании отражаются ключевые моменты рассматриваемой темы.

В заключении – делаются обобщения и выводы. Преподаватель определяет направления самостоятельной работы студентов.

Практические занятия – связаны с лекцией, опираются на фундаментальные положения и выводы. Они предназначены для углубленного изучения дисциплины. На этих занятиях осмысливается теоретический материал, формируется умение убедительно формулировать собственную точку зрения, приобретаются навыки профессиональной деятельности.

Студентам предлагаются типовые задачи, решение которых позволяет отработать стереотипные приемы, осознать связь между полученными теоретическими знаниями и конкретными проблемами, на которые они могут быть направлены.

Учебная среда способствует успеху всех участников образовательного процесса.

От студентов требуется посещение лекций и практических занятий, обязательное участие в аттестационных испытаниях, выполнение заданий преподавателя. Особо ценится активная работа на практическом занятии:

- умение вести дискуссию;

- творческий подход к анализу материалов;
- способность четко и емко формулировать свои мысли;
- а также качество подготовки домашних заданий.

Для ответа на возникающие вопросы проводятся консультации преподавателя.

### Правила написания конспектов лекций

Конспект – является письменным текстом, в котором кратко и последовательно изложено содержание основного источника информации. Конспектировать – значит приводить к некоему порядку сведения, почерпнутые из оригинала. В основе процесса лежит систематизация услышанного. Записи могут делаться в виде: точных выдержек, цитат, в форме свободной подачи смысла.

Конспектирование лекции – это свертывание текста, в процессе которого не просто отбрасывается маловажная информация, а свертывается все то, что позволяет через определенный промежуток времени развернуть конспектируемый текст без существенной потери информации.

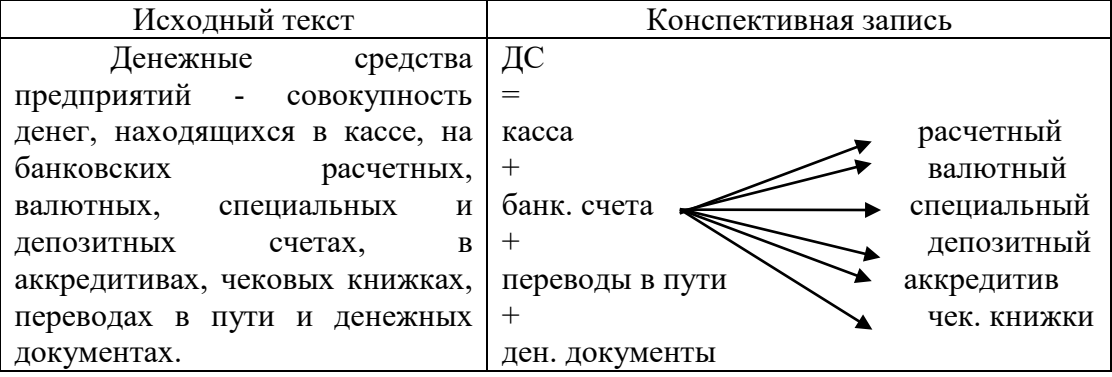

Рис. 1. Пример конспективной записи текста

Для написания конспекта лекций необходима тетрадь (отдельно на данный предмет). Страницы тетради надо пронумеровать и сделать оглавление. Необходимо отделить широкие поля для дополнений, заметок и т.п. На титульном листе могут быть размещены следующие сведения: наименование дисциплины, фамилия, инициалы автора, группа и др.

В конспекте обязательно выделяются отдельные части. Необходимо разграничивать заголовки, подзаголовки, обособлять одну тему от другой. Выделение можно делать подчеркиванием или другим цветом. Конспект нужно стараться вести разборчивым почерком, четко и аккуратно.

Отделяйте один смысловой отрывок от другого через абзац (красную строку).

Пропускайте строки – не жалейте места, оставьте свободное место после каждого пункта темы – возможно придется добавить пару строк при необходимости пояснений.

Табличные (схематичные) записи следует сопроводить всевозможными пометками, стрелками, примечаниями. Одна такая «разрисованная» таблица (схема) способна заменить несколько страниц текста.

Создавайте записи с использованием принятых условных обозначений.

Употребляйте так называемые сигнальные знаки (стрелки, восклицательные и вопросительные знаки, сочетания PS –послесловие и NB – обратить внимание).

Если в лекции встретились непонятные Вам слова (термины) оставьте место, чтобы после занятий уточнить их значение у преподавателя.

Особо важные фразы, а также формулы можно заключать в рамочку. Отдельно помечайте примеры.

Над конспектом надо систематически работать: перечитывать, выправлять текст, делать дополнения, размечать цветом то, что должно быть прочно закреплено в памяти. В тот же день нужно устранить все непонятные сокращения, дописать незаконченные предложения, уточнить формулировки.

Чтобы подготовиться к следующему занятию следует еще раз прочитать конспект лекции, обращая внимание на основные положения, правила, выводы, формулы.

На следующем этапе необходимо выполнить все предложенные домашние задания.

## Правила оформления домашних работ

Краткий курс лекционного материала, при этом не может заменить собой ни учебной литературы, ни лекций. Просто просмотр, чтение или зазубривание без понимания учебного материала не поможет применить знания в решениях задач. В любом учебном материале всегда содержится главное и второстепенное. Поэтому для усвоения информации студенту следует использовать и учебник, и настоящее учебное пособие и правильно написанный конспект.

 Лучший способ запомнить мысль – это записать ее. На лекциях студенту даются опорные пункты, помогающие разобраться в море информации. Кроме того, человек легче усваивает новое при непосредственном общении. При этом имеется возможность задавать вопросы. Иначе объем неусвоенного материала будет только возрастать. Учебник при этом должен восприниматься как подтверждение Ваших знаний.

Знания это не мертвый груз, который нужно пронести до момента выставления оценки, а потом выбросить, а информация, которую можно применять на практике и в жизни.

Во время лекционного периода обучения студент получает определенные знания. На практических занятиях их надо закрепить. Путем решения предлагаемых преподавателем заданий и примеров лучше и легче усваивается полученная информация. Для подготовки к практическим занятиям необходимо проработать лекционный материал и дополнительную информацию.

Внеаудиторная самостоятельная работа выполняется по заданию преподавателя. Для овладения знаниями необходимо:

- чтение текста учебника;

- конспектирование текста;
- работа со словарями и справочниками,
- ознакомление с нормативными документами;
- использование интернет-ресурсов.

Для закрепления и систематизации знаний необходимо:

- аналитическая обработка текста нормативных документов;

- ответы на контрольные вопросы;

- реферирование;

- подготовка к выступлению на семинаре, конференции.

Для формирования умений необходимо:

- решение задач и упражнений по образцу,
- решение вариативных задач и упражнений;
- решение ситуационных (профессиональных) задач;

- подготовка презентаций, творческих проектов.

# Требования к написанию рефератов (докладов)

Реферат состоит из титульного листа, содержания, введения, основной части, состоящей из нескольких разделов (параграфов), заключения, списка используемой литературы. При необходимости работа может включать приложения. Куда, как правило, помещается вспомогательный материал, необходимый для обеспечения полноты восприятия работы (схемы, таблицы, иллюстрации, диаграммы, графики и т.п.).

Введение должно составлять 2-3 страницы, где обычно проводится обоснование актуальности выбранной темы курсовой работы со ссылками на соответствующие теоретические исследования и практический опыт. Кратко характеризуется объект исследования и состояние рассматриваемой проблемы для данного объекта. Формируется цель исследования и задачи, при решении которых будет достигнута поставленная цель. Описываются методы решения определенных задач. Таким образом, из введения должно быть полностью ясно, что является предметом анализа и какие результаты должны быть достигнуты в ходе проведенного исследования. Роль введения в работе чрезвычайно высока, так как в сжатом виде оно должно показать значимость, глубину проработки проблемы и стимулировать дальнейшее ознакомление с работой. Написание введения рекомендуется оформлять после подготовки основной части курсовой работы.

Главы основного текста обычно имеют характер: теоретический, аналитический и конструктивный.

Общими требованиями к ним являются:

- полная и четкая формулировка наименований глав и параграфов;
- четкое построение и логическая последовательность излагаемого материала;
- полнота, точность и сжатость формулировок;

• убедительность аргументации по каждому положению и доказательность выводов, предложений, рекомендаций;

- использование методов факторного и других способов анализа;
- системный подход к проблеме.

В первой (теоретической) главе обычно дается обзор научно-методической и справочно-инструктивной литературы, отечественного и зарубежного опыта, новых методов решения исследуемых вопросов и методик анализа. Иногда целесообразно определить способы расчета финансовых показателей и критерии их оценки.

В данном разделе могут устанавливаться или уточняться факторные модели по исследуемой проблеме, разрабатываться задачи оптимизации показателей, ставиться проблемы бухгалтерского учета, аудита и налогообложения.

Во второй (аналитической) главе обычно дается технико-экономическая характеристика предприятия, по отчету которого выполняется работа. Необходимо указать наименование предприятия, важнейшие виды продукции (или услуг), желательно в процентном соотношении, данные о динамике основных показателей хозяйственной деятельности. При этом должны быть выявлены негативные факторы (резервы, «узкие» места), устранение которых позволит повысить эффективность деятельности по исследуемому направлению. Проводится экспресс-анализ финансового состояния предприятия.

В третьей (конструктивной) главе работы на основе выводов, содержащихся в аналитическом и теоретическом разделах, разрабатываются мероприятия, решения. В качестве конструктивной главы может быть представлена методика анализа, дополненная или конкретизированная применительно к конкретному предприятию или использованы новые факторные зависимости, характеризующие исследуемые процессы и явления.

В заключение работы кратко формулируются основные итоги (по всем разделам), основные предложения и рекомендации по возможным направлениям проведенного анализа, сводка неиспользованных резервов, а также возможные управленческие решения. Заключение не должно превышать 3-4 страниц. Объем заключения в пояснительной записке к курсовому проекту -  $1-2$  страницы.

Список информационных источников включает лишь те источники, которые были использованы при выполнении курсовой или дипломной работы и сведения из которых нашли свое отражение в тексте, с соответствующей ссылкой на источник в тексте работы.

Объем работы не должен превышать 15 страниц.

#### Порядок оформления работы

#### **Общие требования**

Текст работы следует оформлять на одной стороне листа белой бумаги формата A4 (210×297 мм). Текст работы печатается через полтора межстрочных интервала с применением шрифта Times New Roman или подобного размером 14 pt. При этом соблюдаются следующие размеры полей: левое – не менее 30 мм, верхнее и нижнее – не менее 20 мм, правое – не менее  $10$  мм.

Абзац в тексте начинается отступом, равным 10-12,7 мм – установка по умолчанию в "Microsoft Word".

Листы работы нумеруются арабскими цифрами. Титульный лист (Приложение 1, 1а), содержание (Приложение 2) включаются в общую нумерацию. Номер на этих листах не ставят, на последующих листах номер проставляется в верхнем правом углу листа, противоположном от поля подшивки.

Каждую структурную часть работы (введение, разделы (параграфы), главы, заключение, список использованной литературы, приложения) следует начинать с новой страницы.

Текст основной части делят на разделы, подразделы, пункты. Заголовки разделов пишут (печатают) симметрично тексту выделенными прописными (например, полужирное начертание замером 16 pt шрифта Times New Roman или аналогичного, при применении компьютерной верстки) буквами. Заголовки подразделов пишут (печатают) с абзацного отступа строчными (например, полужирное с курсивным начертание размером 14 pt шрифта Times New Roman или аналогичного, при применении компьютерной верстки) буквами, кроме первой прописной. Заголовки пунктов форматируют различными способами. Подчеркивать и переносить слова в заголовках не допускается. Точку в конце заголовка не ставят. Если заголовок состоит из двух предложений, их разделяют точкой.

Слова, служащие заголовками соответствующих разделов работы: «СОДЕРЖАНИЕ», «ВВЕДЕНИЕ», «ГЛАВА» «ЗАКЛЮЧЕНИЕ», «СПИСОК ИСПОЛЬЗОВАННОЙ ЛИТЕРАТУРЫ», «ПРИЛОЖЕНИЕ» - пишут также как и заголовки заделов (без кавычек) полужирным шрифтом.

Заголовки разделов и подразделов отделяют от предыдущего и последующего текста просветом, равным двум межстрочным интервалам (15 мм).

Разделы (параграфы) основной части должны иметь порядковую нумерацию в пределах всей курсовой работы и обозначаются арабскими цифрами с точкой в конце без слова «глава» («раздел») (Приложение 2).

Подразделы нумеруются арабскими цифрами в пределах каждого раздела. Номер подраздела состоит из номера раздела и подраздела, разделенных точкой. В конце номера подраздела ставится точка.

Пункты нумеруют арабскими цифрами в пределах подраздела аналогично нумерации подразделов. Допускается пункты не нумеровать. Введение и заключение не нумеруются.

### **Цитаты**

Если работа предусматривает необходимость цитирования, то цитаты оформляются следующим образом. Их следует выписывать из первоисточников, сохраняя орфографию, пунктуацию и цифровые выделения. Есть некоторые исключения: можно опустить одно или несколько слов или предложений, если мысль автора цитаты не искажается (такое цитирование имеет отточия на местах пропущенных слов); выделяются в кавычках главные слова, но в конце ставится многоточие; изменяется падеж слов в цитате, когда цитируются слова или словосочетания; изменяется первая буква цитаты, начинающейся со строчной буквы, если она стоит в начале предложения, и некоторые другие.

При использовании цитат обязательна ссылка на источник, из которых она позаимствована. Оформление ссылок может осуществляться следующими способами: в виде подстрочного примечания (с проставлением верхнего индекса) и путем приведения номера согласно списку использованных источников (непосредственно в тексте в квадратных скобках).

При оформлении сносок в конце источника проставляется страница (страницы), с которой взят тот или иной материал. Например: Донцова Л.В., Никифорова Н.А. Анализ финансовой отчетности: Учебное пособие. – 2-е изд. – М.: Дело и сервис, 2004. С.45-64.

Если дословно цитируется источник, то цитируемый текст заключается в кавычки и сразу после кавычек ставится номер сноски.

Если в работе приводятся цифровые примеры или статистические данные, то сразу после приведенных данных ставится знак сноски и указывается источник этих фактических данных.

Если текст цитируется не дословно, а пересказывается своими словами, то кавычки не ставятся, а знак сноски ставится после фрагмента с заимствованными мыслями. В этом случае перед текстом сноски пишется «См.:». Например: См.: Донцова Л.В., Никифорова Н.А. Анализ финансовой отчетности: Учебное пособие. – 2-е изд. – М.: Дело и сервис, 2004. С.87.

Если на одной странице встречается одновременно несколько ссылок на один материал, то при повторных ссылках приводятся слова «Там же» и указывается номер страницы. Например: Там же. С. 23-24.

В работах могут применяться внутритекстовые ссылки. В этом случае непосредственно за цитатой, цифровыми данными, заимствованным положением ставится номер литературного источника в соответствии со списком литературы и страница, с которой позаимствован материал. Эта информация заключается в квадратные скобки [4, С. 56-57].

#### **Формулы**

Уравнения и формулы следует помещать на отдельных строках. Если уравнение не помещается в одну строку, оно должно быть перенесено на следующую строку после математических знаков  $(\pm, -, +, \times, = \text{H T.H.}).$ 

Все формулы нумеруют арабскими цифрами в пределах раздела. Номер формулы состоит из номера раздела и порядкового номера формулы в разделе, разделенных точкой. Номер указывают с правой стороны листа на уровне формулы в круглых скобках. Пояснение условных обозначений, входящих в формулу, приводят непосредственно под формулой. Пояснение каждого условного обозначения дают с новой строки, в той же последовательности, в какой они даны в формуле. Первую строку пояснения начинают со слова «где» без двоеточия после него. Например:

$$
\Phi O = \frac{\text{BII}}{\text{CCOC}} \tag{1.1}
$$

где ФО – фондоотдача, в руб.;

ВП – стоимость выпущенной продукции, в руб.;

ССОС – среднегодовая стоимость основных средств, в руб.

### **Сокращения**

Допускается в тексте работы применять сокращения, общепринятые в русском языке и установленные ГОСТ 7.12-93 без включения в перечень принятых сокращений и пояснения при их первом упоминании, например: и т.д., и т.п., г., гг. Необходимо отметить, что вышеприведенные сокращения не рекомендуется оставлять в середине фразы.

Не допускается сокращать слова «во-первых», «во-вторых» и т.п. и писать «во-1-х», «во-2-х». В тексте слова «номер», «процент», «параграф», «градус», «температура» нужно писать полностью, заменять же их знаками ( $N_2$ ,  $\%$ ,  $\S$ ,  $\degree$ ) можно лишь тогда, когда при них имеются числовые значения.

#### **Написание цифр**

В письменных работах числа преимущественно пишутся цифрами, за исключением однозначных чисел в косвенных падежах, стоящих без единиц измерения, например: ... в два с половиной раза….

К знакам дробей (1/2, 1/3 и т.д.) слово «часть», «доля» не добавляются.

Падежные окончания не ставятся в следующих случаях: при римских цифрах (XX век, II том, выпуск III, глава X), но обязательны при использовании арабских: 20-й век, 2-й том, выпуск 3-й, глава 10-я.

В ссылках на номера рисунков, таблиц, формул и страниц книги необходимо отражать следующим образом, например: «Как видно из рис. 2»…или «..что следует из табл. 2».

Существительное, стоящее после числительного, выраженного дробным числом, согласуется не с целой, а с дробной частью этого числительного, например: 1,2 килограмма; 5,3 метра.

Порядковые числительные, изображенные цифрами, должны приводиться в возрастающем или убывающем порядке, например: «При проведении анализа использовались данные 5, 10 и 15 летней давности».

Числовые значения величин в тексте должны указываться с необходимой степенью точности, при этом обязательно в ряду величин выравнивание числа знаков после запятой, например: 56,00; 67,60; 73,45.

#### **Расчеты**

Поскольку письменные работы по кафедре «Бухгалтерского учета, аудита и статистики» предполагают расчеты. Они должны проводиться с применением определенной схемы:

- эскиз или схема рассчитываемого показателя;
- задача расчета (с указанием, что требуется определить при расчете);
- данные для расчета (предпочтительно в табличной форме);
- условия расчета;
- расчет;
- выводы и рекомендации.

При оформлении расчетов следует дать ссылку на источник, в соответствии с которым выполняются конкретные расчеты.

Результаты вычислений следует приводить с точностью, соответствующей точности исходных данных, способу вычислений и расчетной формуле.

#### **Таблицы**

Все таблицы, включенные в текстовую часть работы, должны быть оформлены четко и аккуратно в соответствии с требованиями статистики, снабжены заголовками, пронумерованы. Номера таблиц помещаются в правом верхнем углу выше заголовка. В таблицах должны указываться единицы измерения приводимых данных, а также место и время к которому относятся данные.

Например:

### Таблица 1

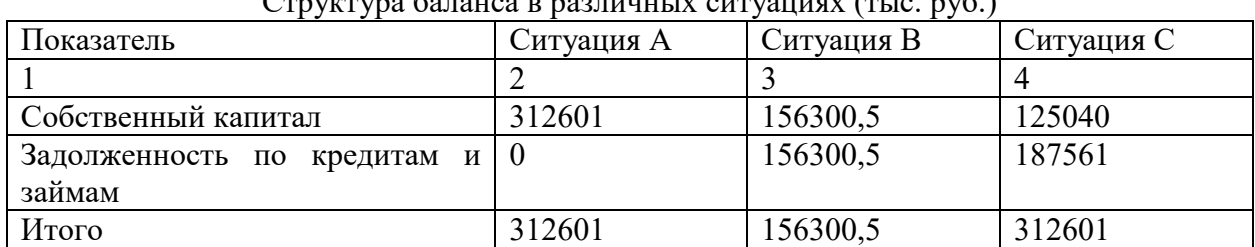

 $C$ труктура баланса в различных ситуациях (тыс. руб.)

Источник: Донцова Л.В., Никифорова Н.А. Анализ финансовой отчетности: Учебное пособие. – 2-е изд. – М.: Дело и сервис, 2004. С.192.

Таблицу следует помещать после первого упоминания о ней в тексте. При переносе таблицы на следующую страницу наименование граф следует повторить, поместив над таблицей «Продолжение таб. 2» или «Окончание таб. 2». Таблицы должны иметь последовательную нумерацию арабскими цифрами в пределах письменной работы или в пределах каждого раздела. При ссылке в тексте на таблицу указывают ее номер, слово «таблица» пишут в сокращенном виде, например: анализ расходов организации по элементам указан в таб.1.

Допускается более мелкий шрифт текста в таблице, чем основной текст, и меньший межстрочный интервал. Если в документе только одна таблица, ее нумеровать не следует и слово «Таблица» над ней не пишут.

Необходимо строго соблюдать условные обозначения. Если сведений нет, проставляются точки (...) или пишется «нет сведений», если явление отсутствует, ставится прочерк (—) и т. д. При наличии клеток, не подлежащих заполнению, в них проставляется знак (X).

Данные всех граф и строк таблицы должны приводиться с одинаковой степенью точности. Если числовые значения меньше принятой в таблице точности, проставляется 0,0.

Таблицы могут иметь сноски, в которых указываются источники приводимых данных, примечания, дающие пояснения, расшифровку показателей и т. д. Если таблица разработана студентом самостоятельно, то под таблицей вместо источника делается надпись «Разработано автором».

Таблицы, как правило, должны быть замкнутыми, т. е. иметь итоги по группам, подгруппам («всего») и в целом по таблице («итого»).

#### **Иллюстрации**

Иллюстрации (чертежи графики, схемы блок-схемы, диаграммы, рисунки, распечатки экранных форм) объединяются единым названием «рисунок». Характер иллюстрации может быть указан в ее названии (например, «блок-схема алгоритма»). Рисунки следует располагать непосредственно после текста, в котором они упоминаются впервые или на следующей странице.

В качестве наглядного материала в работах могут использоваться иллюстрации (схемы, графики, рисунки). Иллюстрации следует размещать по тексту работы после первой ссылки на них с тем расчетом, чтобы они, по возможности, располагались на одной странице текста курсовой (дипломной). Иллюстрации следует нумеровать арабскими цифрами сквозной нумерации отдельно по каждому виду (отдельно нумеруются схемы, отдельно - графики, отдельно - рисунки). Иллюстрации могут иметь пояснительные данные, которые помещаются под графиком или рисунком, и обязательно должны иметь наименование. Наименование помещают по центру после указания вида иллюстрации («Рис.», «Схема», «График») и их номера по порядку. Точка в конце наименования иллюстрации не ставится. Например:

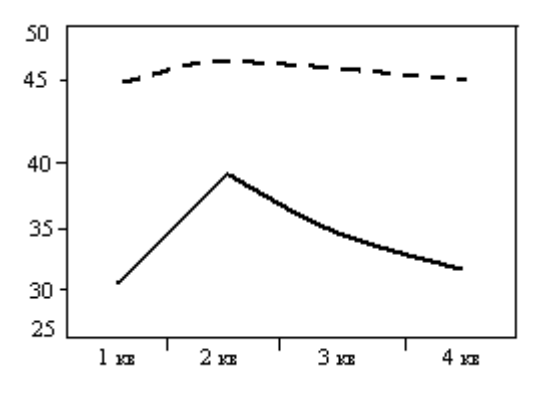

Рис. 1. Пример выполнения рисунка с делительными штрихами

На весь приведенный иллюстрированный материал должны быть ссылки в тексте работы. Например: (см. рис. 1).

#### **Список использованной литературы**

Список использованной литературы приводится после заключения. Список должен содержать перечень библиографических описаний документов (законы, нормативные документы, книги, статьи и т.п.), используемых при выполнении работы и оформляется следующим образом: <http://lib.rudn.ru/3>.

В качестве форм контроля самостоятельной работы оценивается активная работа на занятии (умение вести дискуссию, творческий подход к анализу материалов, способность четко и емко формулировать свои мысли), а также качество подготовки рефератов и докладов.

## **12. Фонд оценочных средств для проведения промежуточной аттестации обучающихся по дисциплине (модулю)**

*Материалы для оценки уровня освоения учебного материала дисциплины «*НАЛОГОВЫЙ УЧЕТ*» (оценочные материалы), включающие в себя перечень компетенций с указанием этапов их формирования, описание показателей и критериев оценивания компетенций на различных этапах их формирования, описание шкал оценивания, типовые контрольные задания или иные материалы, необходимые для оценки знаний, умений, навыков и (или) опыта деятельности, характеризующих этапы формирования компетенций в процессе освоения образовательной программы, методические материалы, определяющие процедуры оценивания знаний, умений, навыков и (или) опыта деятельности, характеризующих этапы формирования компетенций, разработаны в полном объеме и доступны для обучающихся на странице дисциплины в ТУИС РУДН.*

# **Программа составлена в соответствии с требованиями ОС ВО РУДН.**

## **Разработчики:**

ст. преподаватель кафедры «Бухгалтерский учет, аудит и статистика»:

Мартынович С.Н.

**Руководитель программы** Заведующий кафедрой «Бухгалтерский учет, аудит и статистика»

Петровская М.В.

**Заведующий кафедрой**  «Бухгалтерский учет, аудит и статистика»

Петровская М.В.